## **Certificado de Ingreso y Retención**

## **Ingresar a la página:**

**<https://rrhh.gestionsecretariasdeeducacion.gov.co/humanoEL/Ingresar.aspx?Ent=Girardot>**

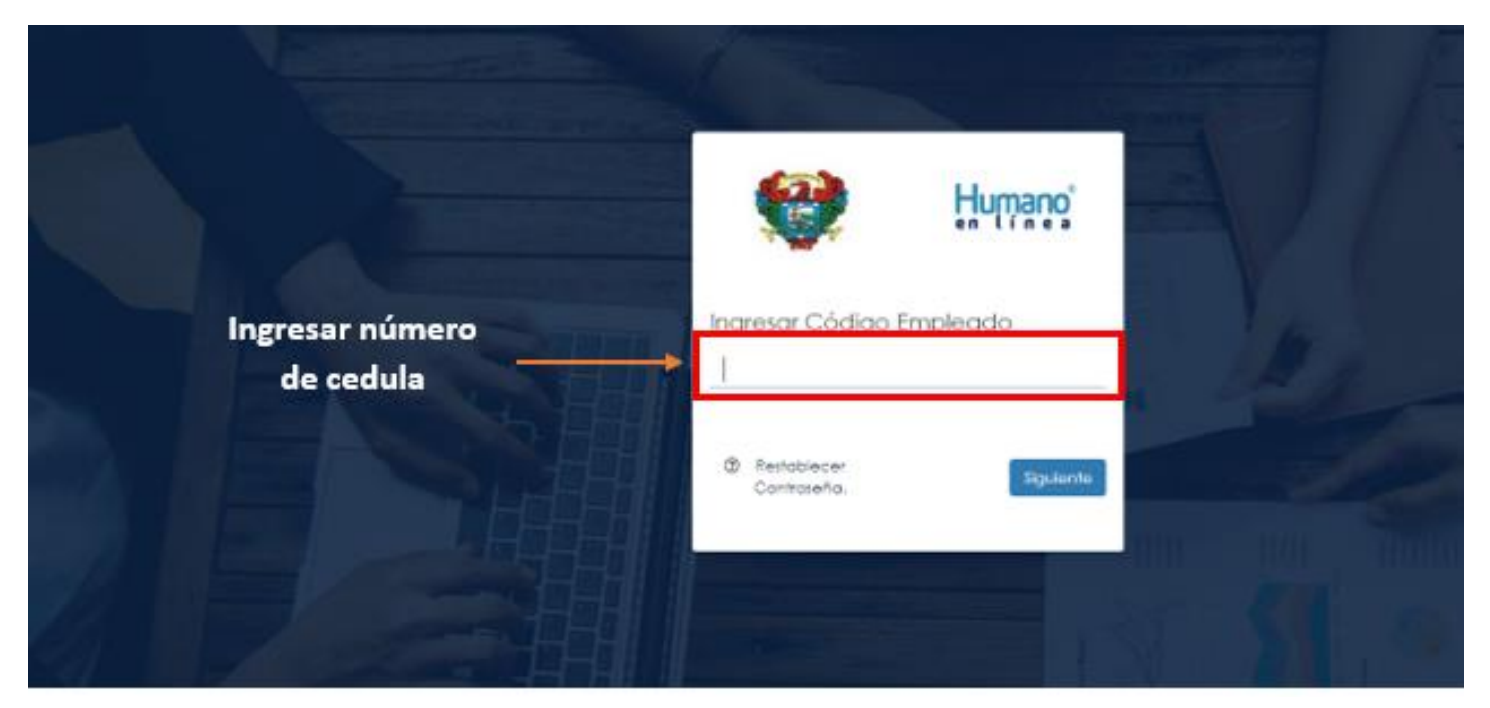

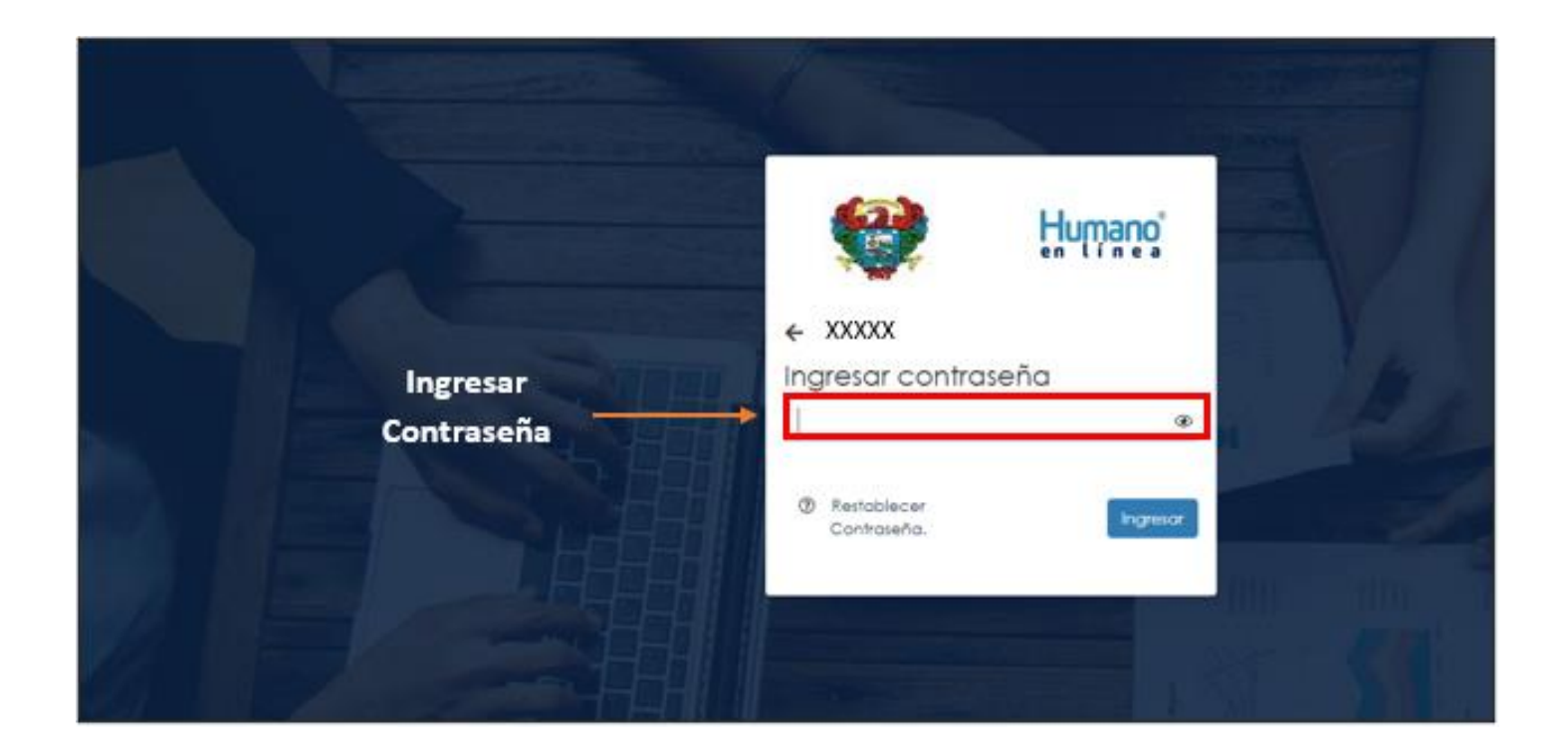

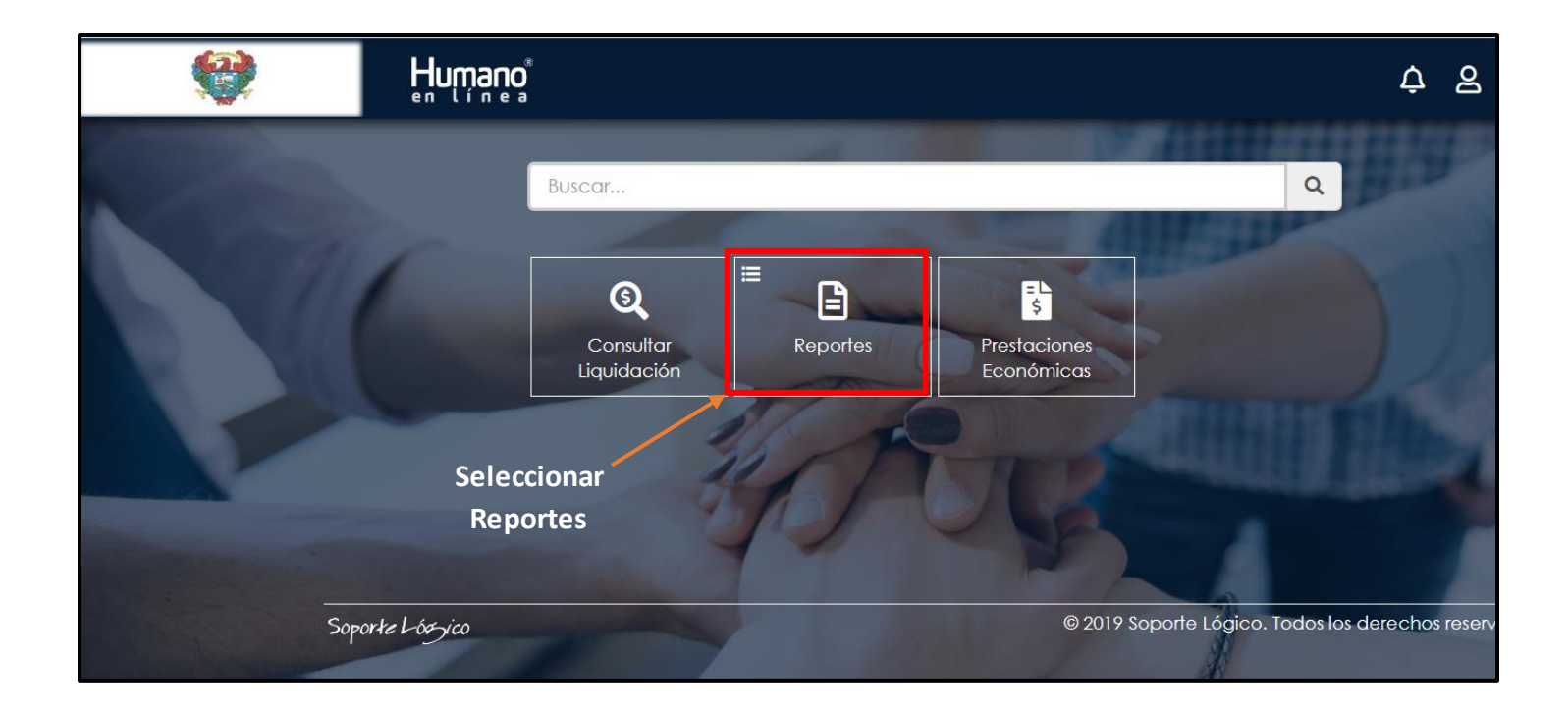

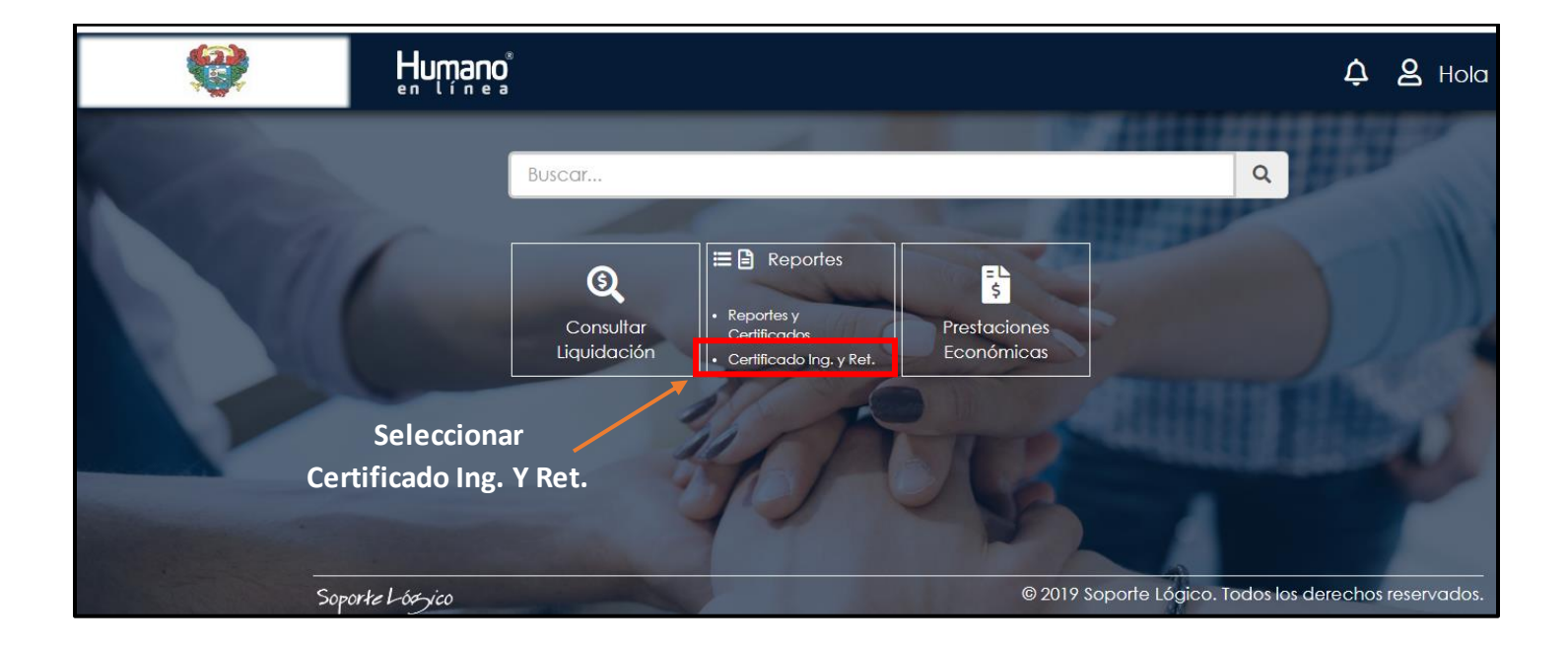

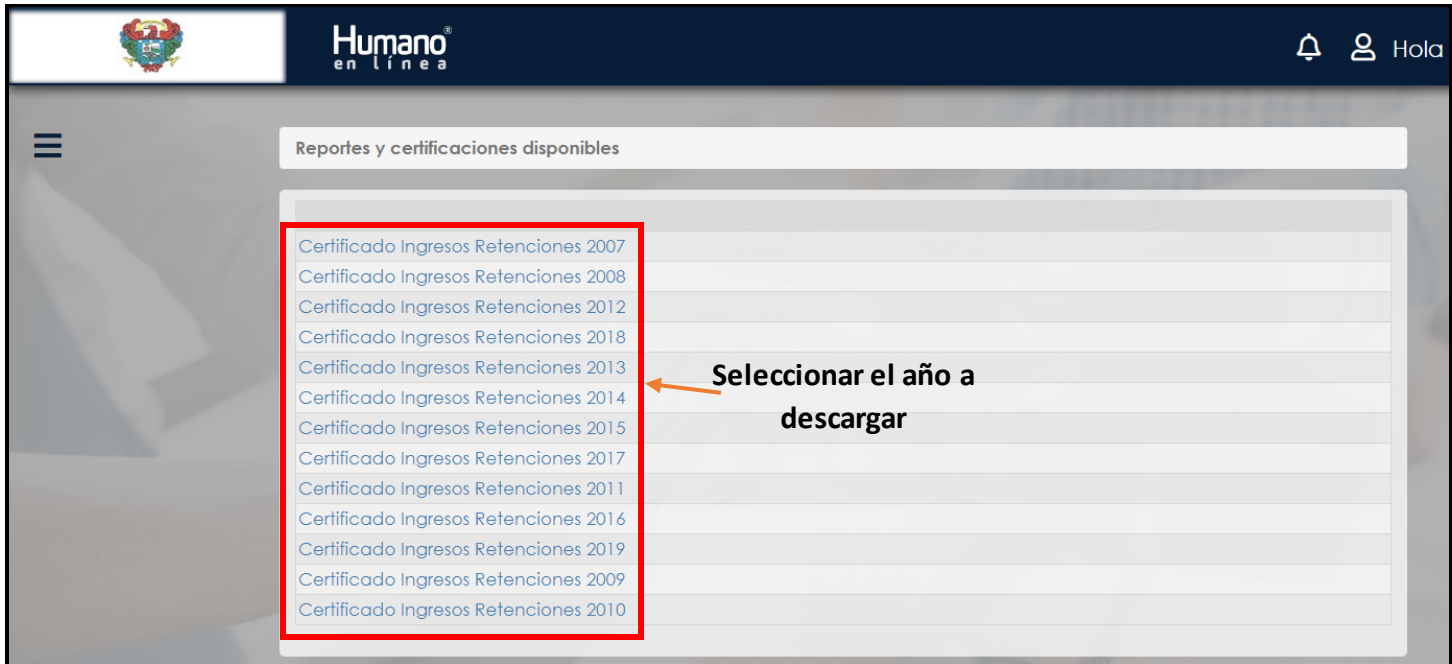

## **Automáticamente le genera el certificado solicitado en PDF para descargar e imprimir**

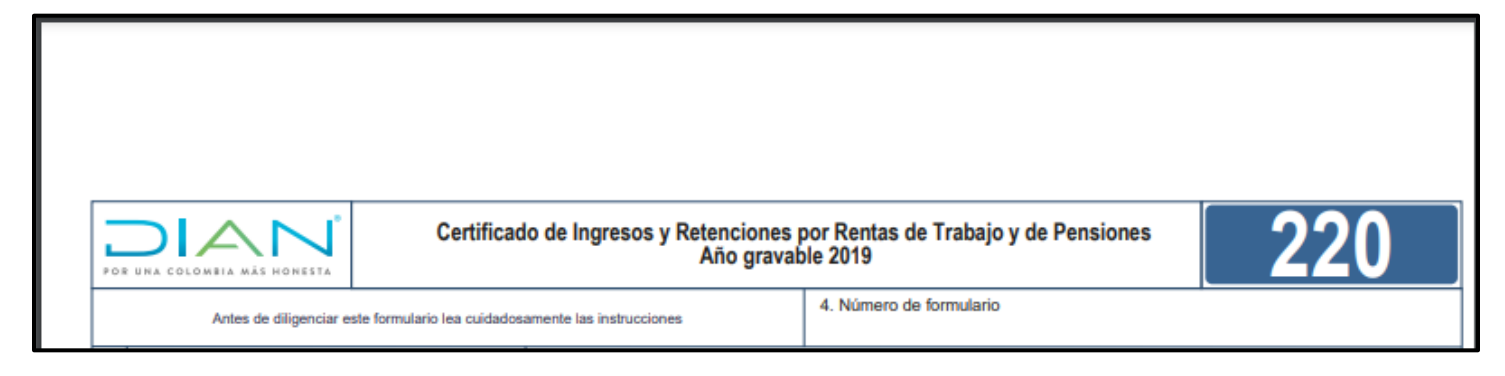